## Cisco Dpc3825 Reset Password Rogers >>>CLICK HERE<<<

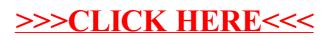